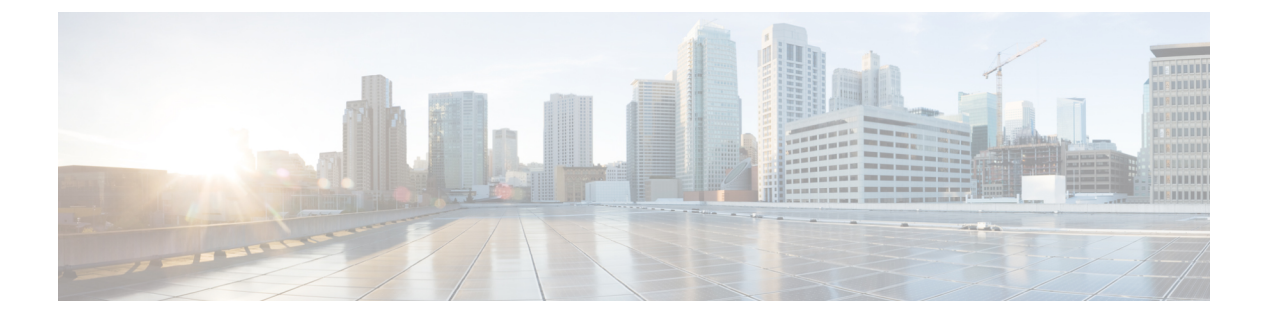

# 帯域幅制御

- 帯域幅制御について (1ページ)
- 帯域幅制御の設定 (2 ページ)
- サブゾーンについて (4 ページ)
- リンクとパイプ (13 ページ)
- 帯域幅制御の例 (17 ページ)

# 帯域幅制御について

Expresswayでは、ネットワーク上のエンドポイントが使用する帯域幅の量を制御できます。そ れには、エンドポイントをサブゾーンにグループ化し、リンクの設定とパイプの設定を使用し て、次で使用できる帯域幅の制限を適用します。

- 各サブゾーン内
- サブゾーンと別のサブゾーン間
- サブゾーンとゾーン間

帯域幅の制限は、コール単位や総同時使用量ベースで設定できます。この柔軟性によって、 ネットワーク内の個々のコンポーネントの帯域幅制御を適切に設定することができます。

リンクが正しく設定されていないと、コールは失敗します。コールが成功するかどうか、およ びどのような帯域幅がそのコールに割り当てられるかについては、コマンドの**xCommand CheckBandwidth**を使用して確認できます。

クラスタ内のピア間での帯域幅の管理方法に関する特定の情報については[、「ピア間での帯域](exwy_b_cisco-expressway-administrator-guide-x143_chapter16.pdf#nameddest=unique_431) [幅の共有」](exwy_b_cisco-expressway-administrator-guide-x143_chapter16.pdf#nameddest=unique_431)を参照してください。

### ネットワークの配置例

次の図に、通常のネットワークの配置例を示します。

- 高帯域幅コールが許可される場合の企業とインターネット間のブロードバンド LAN
- インターネットへの帯域幅が制限されたパイプ(パイプ A)

• それぞれが独自のインターネット接続と制限付きのパイプを持つ2つのサテライトオフィ スである支社とホーム。

この例では、エンドポイントの各プールには異なるサブゾーンが割り当てられています。その ため、各サブゾーン内およびサブゾーン間で使用される帯域幅には、インターネット接続を介 して使用可能な帯域幅の量に基づいて適切な制限を適用することができます。

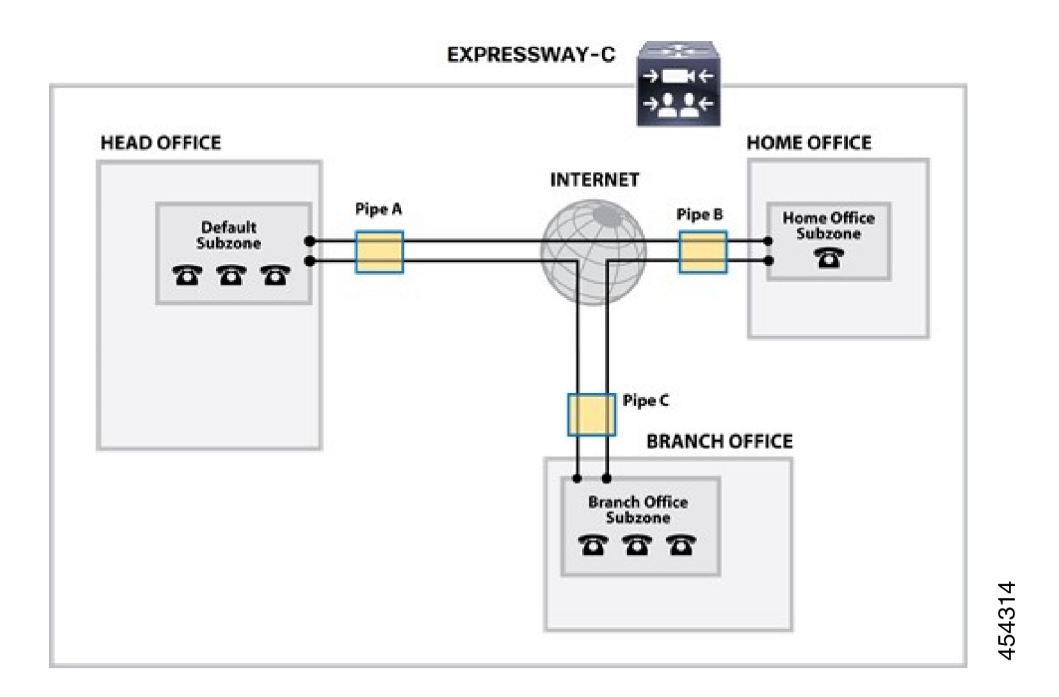

# 帯域幅制御の設定

**[**帯域幅の設定(**Bandwidth configuration**)**]** ページ(**[**設定(**Configuration**)**]** > **[**帯域幅 (**Bandwidth**)**]** > **[**設定(**Configuration**)**]**)を使用して、帯域幅の指定がないコールを受信し た場合と、現在使用可能な帯域幅以上を要求するコールを受信した場合の Expressway の動作 を指定します。

設定可能なオプションは次のとおりです。

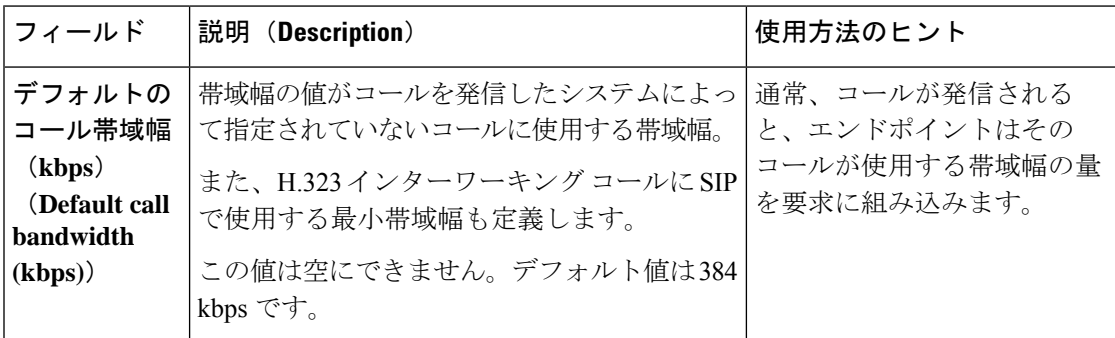

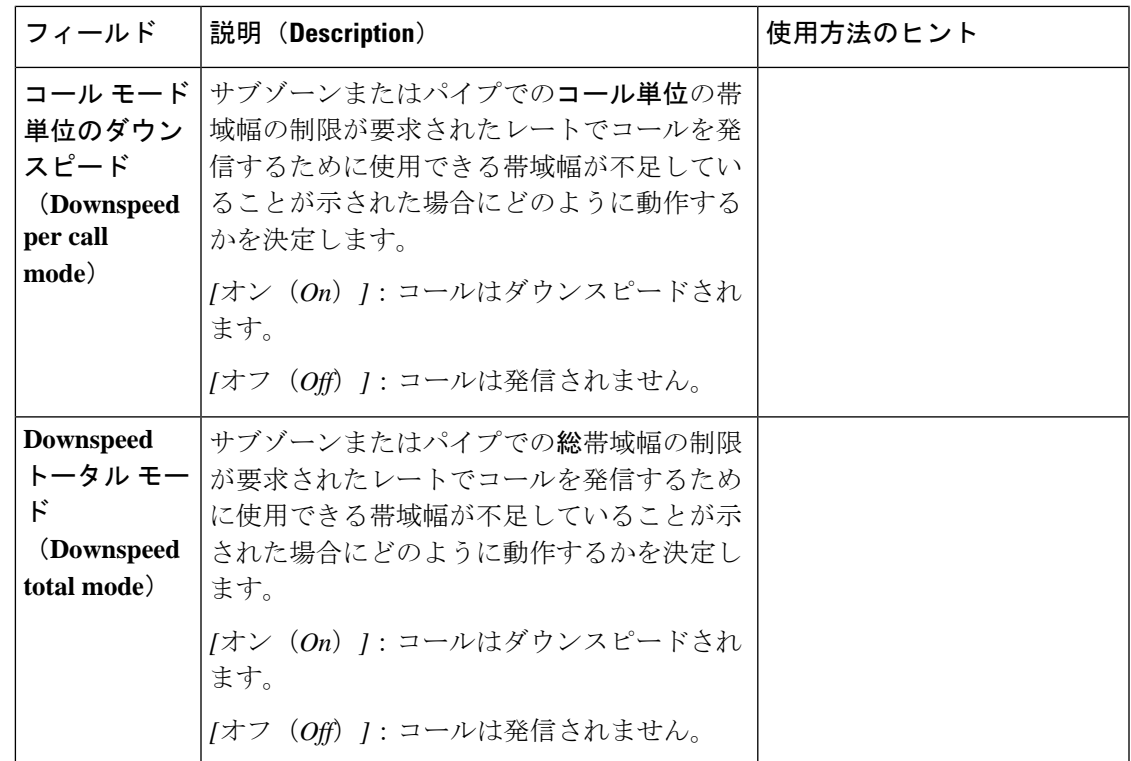

### ダウンスピード機能について

帯域幅制御を使用している場合、要求されたレートでコールを発信するために使用できる帯域 幅が不足している場合があります。デフォルトでは(および一部の帯域幅がまだ使用できるこ とを想定すると)、Expresswayは帯域幅を縮小してコールの接続を試行します。これをダウン スピードと呼びます。

ダウンスピードは、次のシナリオのいずれか、または両方に適用できるように設定できます。

- コールが要求する帯域幅がサブゾーンまたはパイプのコール単位の最低限度を超過してい る。
- 要求された帯域幅でコールを発信すると、そのサブゾーンまたはパイプの総帯域幅の制限 を超過する。

ダウンスピードはオフにできます。オフにすると、元々要求されたレートでコールを発信する には帯域幅が不足している場合、コールはまったく発信されません。ネットワークのキャパシ ティに近づいている場合に、要求よりも遅い速度で接続するよりも、コールの接続を全面的に 失敗させるためにこれを使用することができます。このような場合、エンドポイントユーザは 検索を開始したシステムに応じて、次のメッセージのいずれかを受け取ります。

- 「コール キャパシティを超過している」
- 「ゲートキーパーにリソースが使用できない」

# サブゾーンについて

ローカルゾーンはサブゾーンから構成されています。サブゾーンを使用してネットワークのさ まざまな部分で使用される帯域幅を制御し、Expresswayの登録、認証、およびメディア暗号化 のポリシーを制御します。

エンドポイントが Expressway に登録されると、エンドポイントの IP アドレス範囲またはエイ リアス パターン マッチに基づき、サブゾーン メンバーシップ ルールの設定によって決定され た適切なサブゾーンに割り当てられます。

サブゾーンは、サブゾーンの設定 ページ(**[**設定(**Configuration**)**]** > **[**ローカル ゾーン(**Local Zone**)**]** > **[**サブゾーン(**Subzones**)**]**)で作成し、設定できます。

Expressway は、次の削除できない特別なサブゾーンを自動的に作成します。

- デフォルトサブゾーン
- トラバーサルサブゾーン
- クラスタサブゾーン(Expressway がクラスタ内にある場合のみ適用されます)

#### サブゾーン間のデフォルト リンク

Expressway は、デフォルト サブゾーンとトラバーサル サブゾーン(およびデフォルト ゾー ン)が作成され、それらの間にリンクが設定されて出荷されます。Expresswayをクラスタに追 加した場合、クラスタサブゾーンへのデフォルトのリンクも自動的に確立されます。これらの デフォルトリンクは、ネットワークの制限のモデル化が必要な場合に、削除したり、修正した りできます。

### トラバーサル サブゾーンについて

トラバーサル サブゾーンは概念的なサブゾーンです。トラバーサル サブゾーンにはエンドポ イントを登録できません。このゾーンはトラバーサルコールが使用する帯域幅を制御する目的 のみに使用します。

「トラバーサルサブゾーン(**TraversalSubzone**)」ページ(**[**設定(**Configuration**)**]** > **[**ローカ ル ゾーン(**Local Zone**)**]** > **[**トラバーサルサブゾーン(**TraversalSubzone**)**]**)では、トラバー サルサブゾーンで処理するコールに帯域幅の制限を適用したり、トラバーサルコールのメディ アに使用するポートの範囲を設定したりできます。

### 帯域幅の制限の設定

すべてのトラバーサル コールがトラバーサル サブゾーンを通過します。そのため、トラバー サルサブゾーンに帯域幅の制限を適用することで、常時Expresswayによって実行されるメディ アの処理量を制御できます。これらの制限は、同時総使用量ベースとコール単位ベースで適用 できます。

詳細については、サブゾーンへの帯域幅の制限の適用を参照してください。

### トラバーサル サブゾーン ポートの設定

**[**設定(**Configuration**)**]**>**[**ローカルゾーン(**LocalZone**)**]**>**[**トラバーサルサブゾーン(**Traversal Subzone**)**]**)で、トラバーサルコール内のメディアに使用するポートの範囲を設定できます。

#### 使用可能な範囲

1024 ~ 65533 の範囲内であればメディア ポートの範囲をどこにでも定義できます[トラバーサ ル メディア ポートの開始 (Traversal media port start) 1は偶数、[トラバーサル メディア ポート の終了 (Traversal media port end) 1は奇数にする必要があります。これは、ポートはペアで割 り当てられており、各ペアに最初に割り当てられるポートが偶数であるためです。

#### 範囲の広さ

単一のトラバーサルコールには最大48のポートが必要です。そうすることで、小規模/中規模 システムでは最大 75 の同時発生トラバーサル コール(M5 ベース)、中規模システムで 100、 大規模システムで最大 500 の同時発生コールを処理できます。デフォルトの範囲は 48\*500 = 24000 ポートになります。

範囲を縮小する場合は、ライセンス供与済みのリッチ メディア セッション数ごとに公称 48 の ポートを満たすには範囲が十分でない場合は、Expresswayのアラームが発生することに注意し てください。新しいライセンスを追加した場合は、再度範囲の拡大が必要になる場合がありま す。

#### 各コールに **48** のポートが必要な理由

コール単位の最大割り当て済みポートの公称数は、割り当てごとのポートの最大数x割り当て インスタンスの最大数として計算します。これにより 8 \* 6 = 48 となり、これらの数は次のよ うに導くことができます。

各コールには最大で5つのタイプ(ビデオ(RTP/RTCP)、音声(RTP/RTCP)、セカンド/デュ オ ビデオ(RTP/RTCP)、プレゼンテーション(BFCP)、相手側のカメラ制御(H.224))の メディアがあります。これらすべてのメディアタイプがコールに含まれている場合、コールに は 8 つのポート、つまり、3 つの RTP/RTCP ペアのポート、BFCP 用に 1 つのポート、H.224 用に 1 つのポートが必要です。

各コールには少なくとも 2 つのレッグ(Expressway へのインバウンドと Expressway からのア ウトバウンド)があり、2つのポート割り当てのインスタンスが必要です。コールが B2BUA を介してルーティングされる場合は、さらに 4 つの割り当てのインスタンスが必要になりま す。この場合、ポートは次のポイントで割り当てられます。

- **1.** 送信元からローカル プロキシへのインバウンド
- **2.** ローカル プロキシからローカル B2BUA へのアウトバウンド
- **3.** ローカル プロキシからローカル B2BUA へのインバウンド
- **4.** ローカル B2BUA からローカル プロキシへのアウトバウンド
- **5.** ローカル B2BUA からローカル プロキシへのインバウンド

**6.** ローカル プロキシから宛先へのアウトバウンド

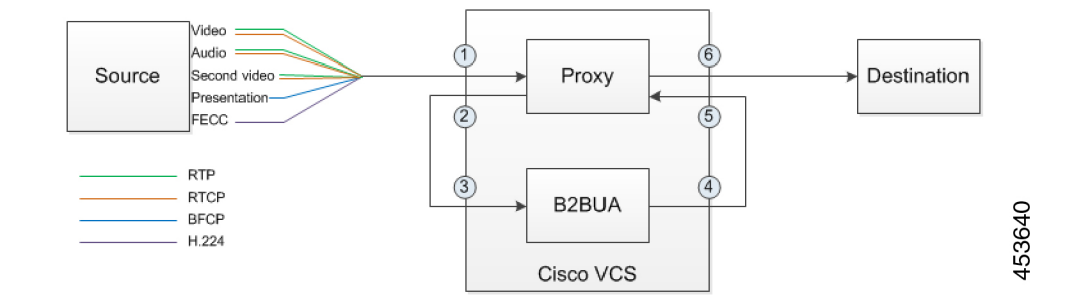

#### 図 **<sup>1</sup> :** メディアトラバーサルコールの最大ポート割り当て

実際には、同時発生トラバーサルコールの最大数に到達せず、すべてのコールをB2BUAを通 じてルーティングせず、すべてのコールに可能なタイプのすべてのメディアを含めることはな いと考えられます。ただし、この極端なケースに対応するデフォルトの範囲を定義して、総 ポート要件が指定したポート範囲を超える可能性がある場合に Expressway はアラームを生成 します。

### デフォルトの範囲

デフォルトのメディアトラバーサルポートの範囲は 36000 ~ 59999 です。Expressway-C では **[**設定(**Configuration**)**]** > **[**ローカルゾーン(**Local Zones**)**]** > **[**トラバーサルサブゾーン

(**Traversal Subzone**)**]** で設定できます。大規模 Expressway システムでは、その範囲の最初の 12 ポート(デフォルトでは、36000 ~ 36011)は多重化トラフィック用に常に予約されていま す。Expressway-Eはそれらのポートでリッスンします。大規模システムでは逆多重化リスニン グ ポートの範囲を明示的に設定することはできません。常にメディア ポート範囲内の最初の 6 ペアが使用されます。小規模/中規模のシステムでは、Expressway-E で多重化 RTP/RTCP トラ フィックをリッスンする 2 つのポートを明示的に指定できます(**[**設定(**Configuration**)**]** > **[**ト ラバーサル(**Traversal**)**]** > **[**ポート(**Ports**)**]**)。特定のペアのポートを設定しない場合(**[**設 定された逆多重化ポートを使用する(**Use configured demultiplexing ports**)**]** が *[*いいえ (*No*)*]*)、Expressway-Eはメディアトラバーサルポート範囲内のポートの最初のペアでリッ スンします(デフォルトでは 36000 と 36001)。

$$
\mathscr{A}
$$

**[**設定済みの逆多重化ポートを使用(**Use configured demultiplexing ports**)**]** 設定を変更するに は、システムを再起動して変更を有効にする必要があります。 (注)

### デフォルト サブゾーンの設定

「デフォルト サブゾーン(**Default Subzone**)」ページ(**[**設定(**Configuration**)**]** > **[**ローカル ゾーン(**Local Zone**)**]** > **[**デフォルトサブゾーン(**Default Subzone**)**]**)を使用して、デフォル トサブゾーン内のエンドポイントを含むコールに帯域幅の制限を適用したり、デフォルトサブ ゾーンの登録、認証、およびメディア暗号化のポリシーを指定したりできます。

エンドポイントを Expressway に登録すると、その IP アドレスとエイリアスがサブゾーンのメ ンバーシップと照合して確認されて、適切なサブゾーンに割り当てられます。サブゾーンを作 成していない場合、あるいはエンドポイントの IP アドレスまたはエイリアスがサブゾーンの メンバーシップルルールに一致しない場合は、デフォルトサブゾーンに割り当てられます(こ れは、デフォルト サブゾーンの登録ポリシーと認証ポリシーによります)。

すべてのエンドポイント間で帯域幅を均等に使用できる場合にのみ、(手動で作成された他の サブゾーンがない)デフォルト サブゾーン自体を使用してください。

# $\label{eq:1} \bigotimes_{\mathbb{Z}}\mathbb{Z}_{\mathbb{Z}}$

ローカルゾーンに異なる帯域幅の制限を持つ複数の異なるネットワークが含まれている場合 は、ネットワークの異なる部分ごとに個別にサブゾーンを設定する必要があります。 (注)

### デフォルト サブゾーンの設定オプション

デフォルト サブゾーンは他のサブゾーンの設定と同様に設定できます。

### サブゾーンの設定

「サブソーン(**Subzones**)」ページ(**[**設定(**Configuration**)**]** > **[**ローカル ゾーン(**Local Zones**)**]** > **[**サブゾーン(**Subzones**)**]**)には、Expressway に設定したすべてのサブゾーンのリ ストが表示されます。このページでは、サブゾーンを作成、編集、削除できます。各サブゾー ンについては、設定されているメンバーシップ ルールの数、現在登録されているデバイスの 数、および現在使用中のコールの数と帯域幅が表示されます。最大 1000 のサブゾーンを設定 できます。

サブゾーンを設定した後、サブゾーン メンバーシップ ルールの設定をセットアップして、デ フォルト サブゾーンの設定にデフォルトで設定されるのではなく、Expressway への設定時に エンドポイント デバイスを割り当てるサブゾーンを制御します。

設定可能なオプションは次のとおりです。

 $\overline{\phantom{a}}$ 

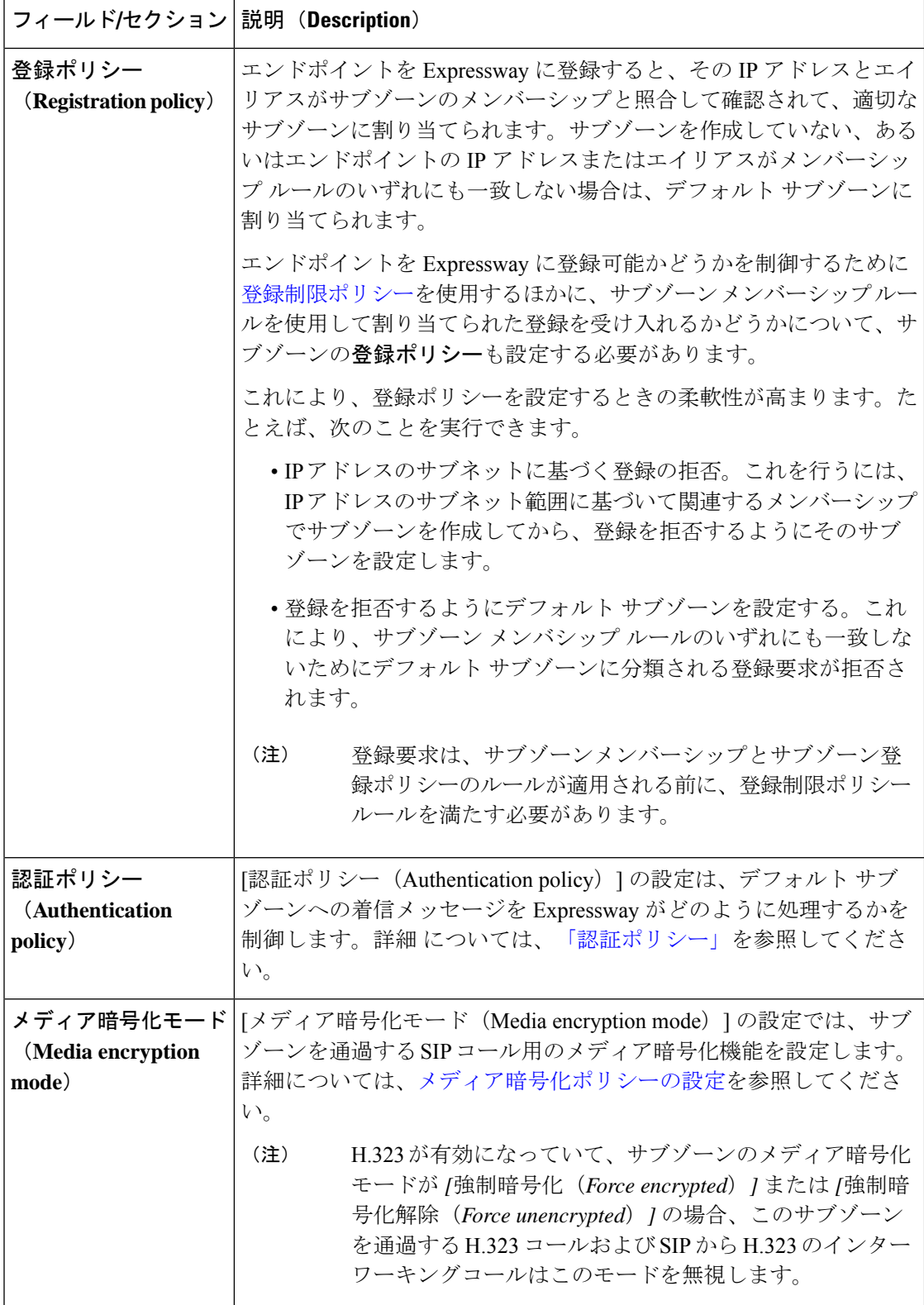

 $\mathbf{I}$ 

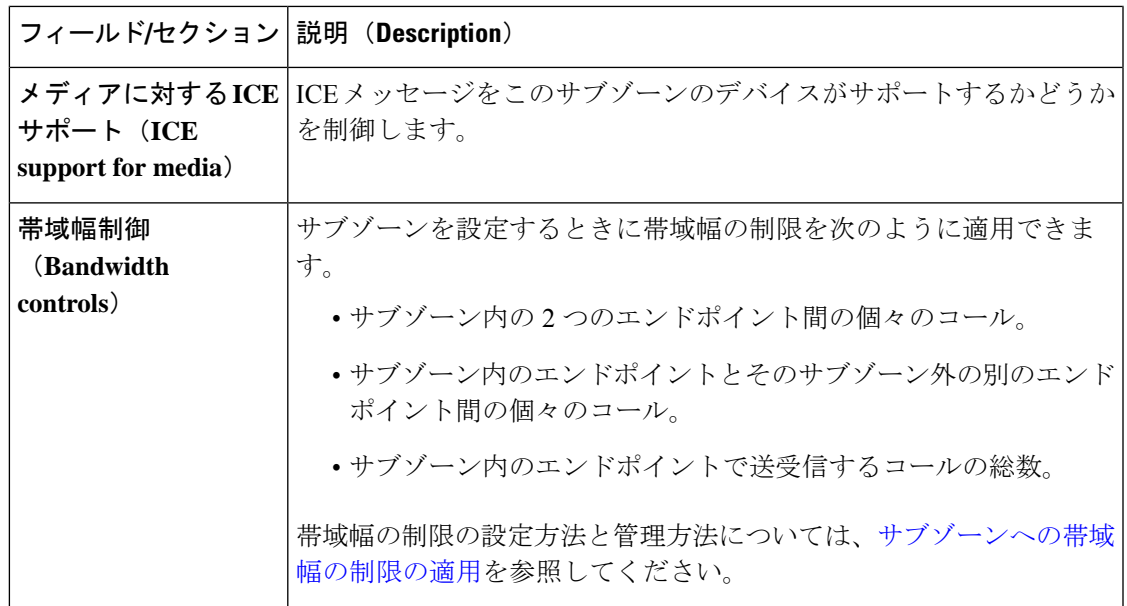

### サブゾーン メンバーシップ ルールの設定

「サブゾーン メンバーシップ ルール(**Subzone membership rules**)」ページ(**[**設定 (**Configuration**)**]** > **[**ローカル ゾーン(**Local Zone**)**]** > **[**サブゾーン メンバーシップ ルール (**Subzone membershiprules**)**]**)を使用して、Expressway に登録するときにエンドポイントに 割り当てるサブゾーンをデバイスのアドレスに基づいて決定するルールを設定しますサブゾー ンの設定 (7 ページ)。

このページには、Expressway に設定されているすべてのサブゾーン メンバーシップ ルールの リストが表示されるため、ルールを作成、編集、削除、有効化、および無効化することができ ます。ルールのプロパティは次のとおりです。

- ルールの名称と説明
- プライオリティ
- サブネットまたはエイリアスのパターンマッチング設定
- このルールを満たすアドレスを持つエンドゾーンに割り当てられるサブゾーン

エンドポイントの IP アドレスまたは登録エイリアスがメンバーシップ ルールのいずれにも一 致しない場合は、デフォルト サブゾーンの設定に割り当てられます。 (注)

最大 3000 のサブゾーン メンバーシップ ルールを設定できます。

設定可能なオプションは次のとおりです。

 $\overline{\phantom{a}}$ 

I

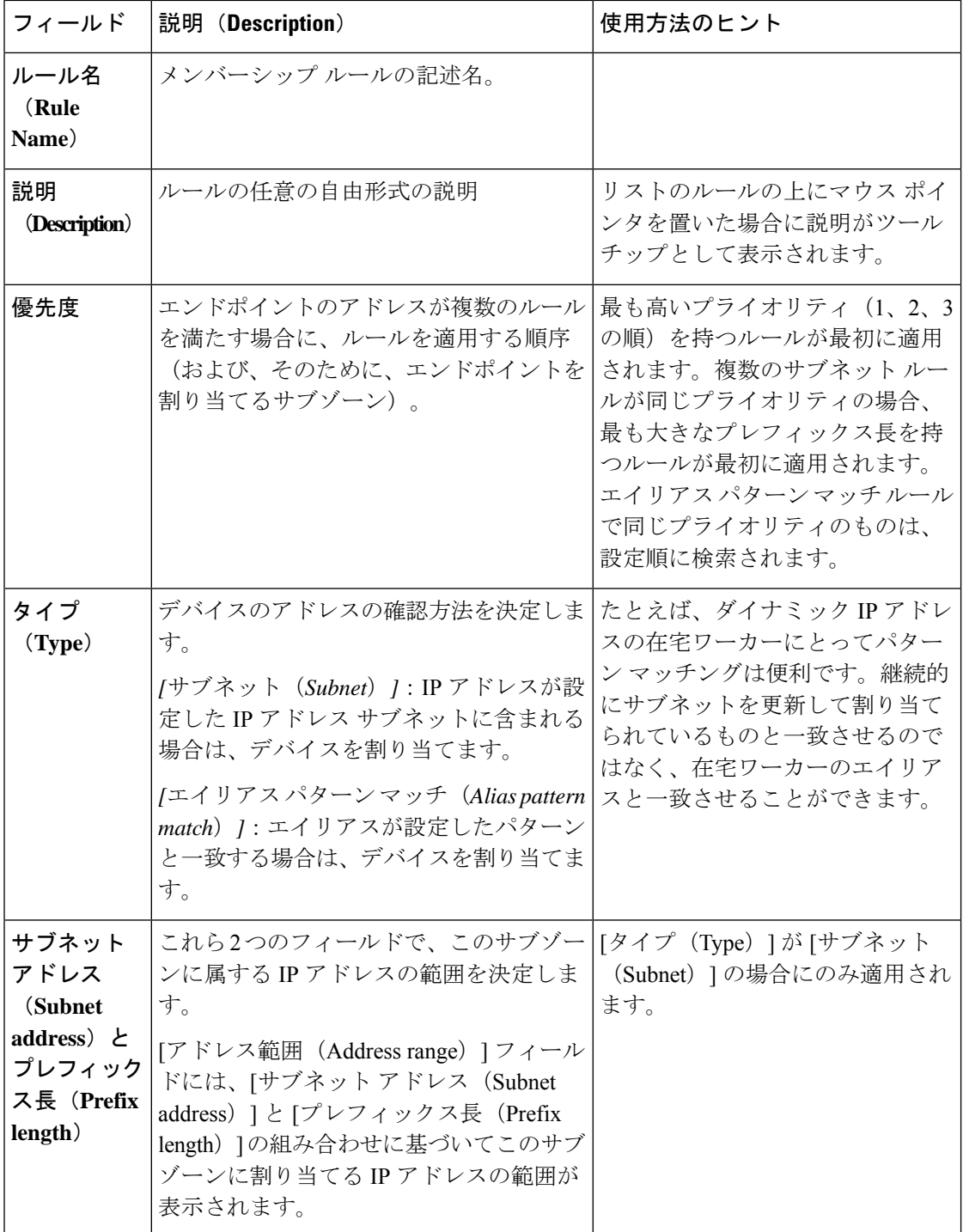

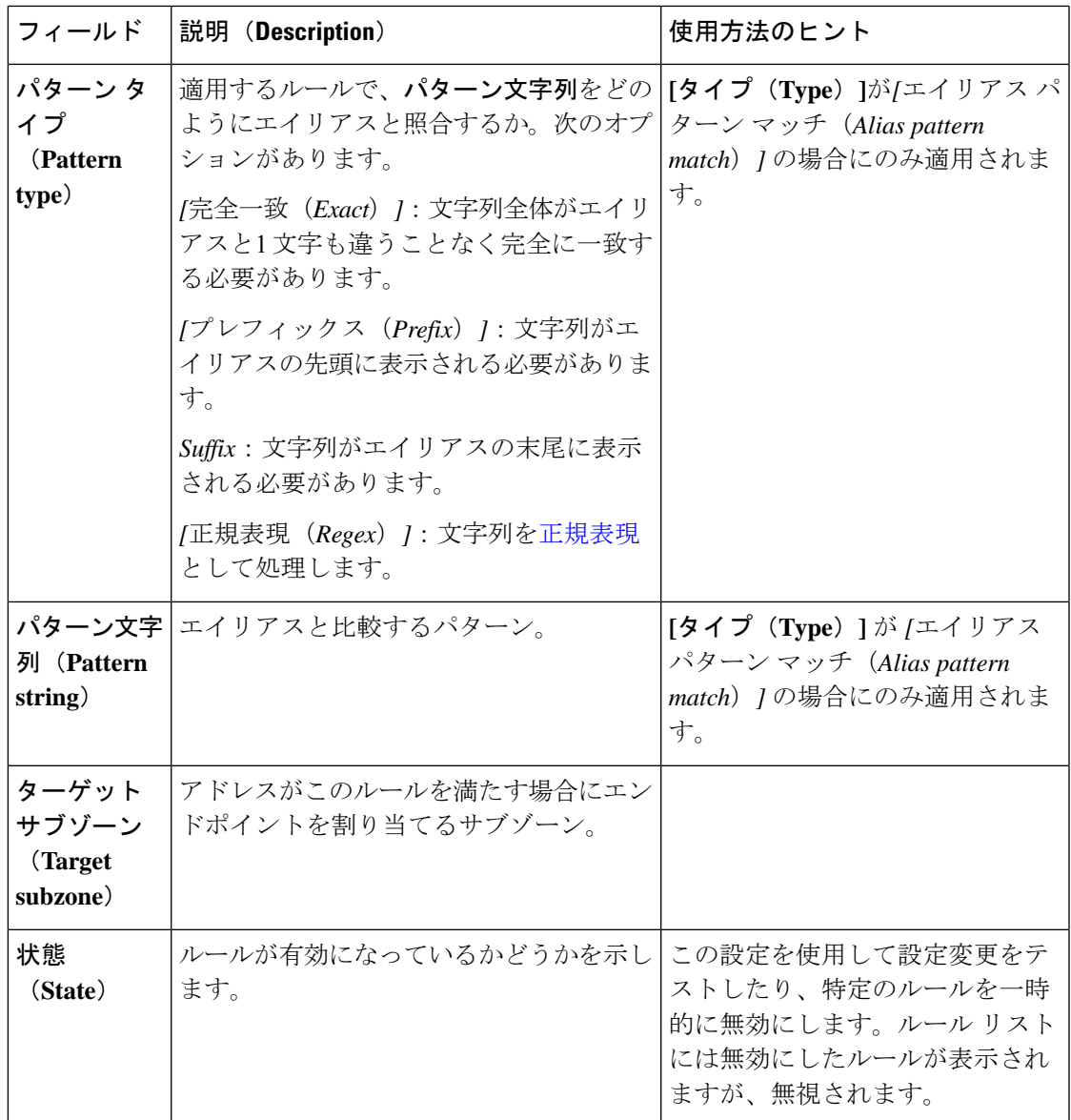

## サブゾーンへの帯域幅の制限の適用

帯域幅の制限は、デフォルト サブゾーン、トラバーサル サブゾーン、および手動で設定され たすべてのサブゾーンに適用できます。適用する制限はサブゾーンのタイプに応じて、次のよ うに異なります。

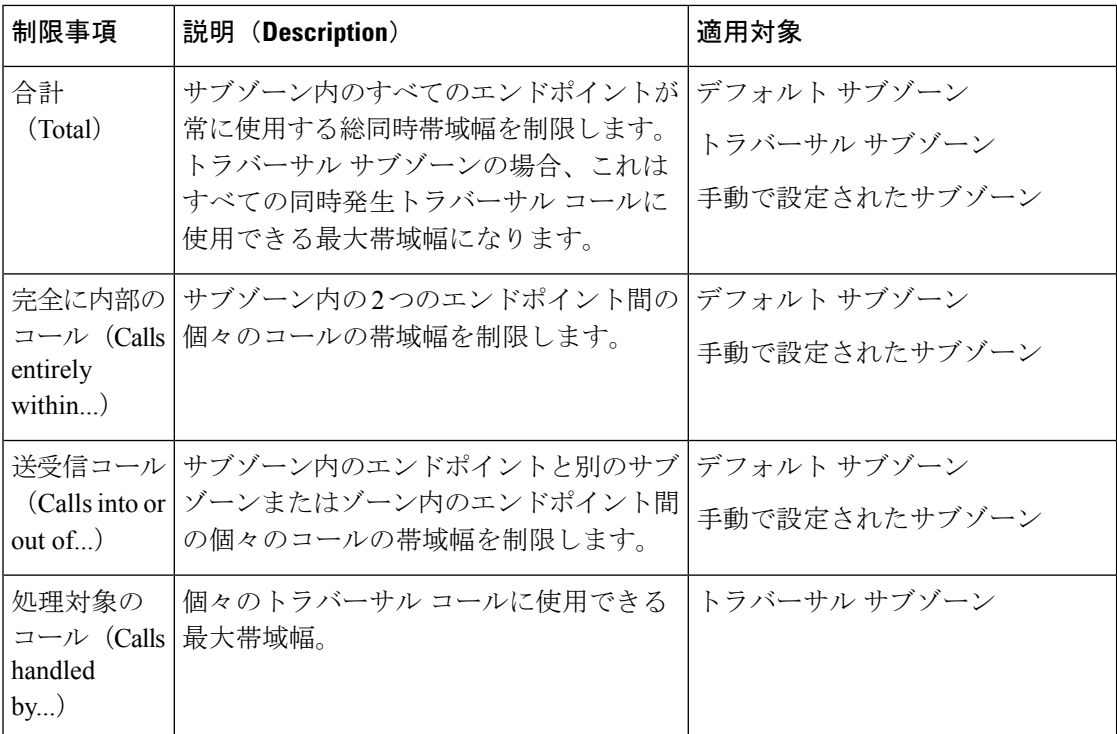

上記のすべての制限に対して、**[**帯域幅の制限(**Bandwidth restriction**)**]** の設定には次の影響 があります。

- *[*帯域幅なし(*No bandwidth*)*]*:帯域幅を割り当てず、そのためにコールは発信されませ  $h_{\circ}$
- *[*制限付き(*Limited*)*]*:制限が適用されます。対応する帯域幅(kbps)フィールドに値を 入力する必要があります。
- *[*無制限(*Unlimited*)*]*:使用される帯域幅の量に制限は適用されません。

1つの特定のサブゾーンとそのほかすべてのサブゾーンまたはゾーン間で使用できる帯域幅を 設定する場合は、サブゾーンの帯域幅の制限を使用します。

1つの特定のサブゾーンと別の特定のサブゾーンまたはゾーン間で使用できる帯域幅を設定す る場合は、パイプを使用します。

帯域幅の設定で複数のタイプの帯域幅の制限がコールに適用されている場合(たとえば、サブ ゾーンの帯域幅の制限とパイプの制限がある場合)、そのコールには常に最も低い制限値が適 用されます。

### 帯域幅のさまざまな制限の管理方法

同じリンクにさまざまな帯域幅の制限が適用されている場合、コールのルーティングや帯域幅 の制限を考慮すると、常に最も低い制限値が使用されます。

たとえば、サブゾーンAのコール単位の相互帯域幅は128であるとします。これは、サブゾー ン A と他のサブゾーンまたはゾーン間のコールは 128 kbps に制限されることを意味します。

ただし、サブゾーンAにはそのゾーンとサブゾーンBとの間に設定されたリンクがあります。 このリンクは制限が512kbpsのパイプを使用しています。この場合、パイプのキャパシティの ほうが大きくても、低いほうの制限値の 128 kbps がこの 2 つの間のコールに適用されます。

この逆の場合で、サブゾーン A のコール単位の相互帯域幅制限が 512 kbps で、サブゾーン B へのリンクに 128 kbps のパイプがある場合、この 2 つのサブゾーン間のコールも 128 kbps に 制限されます。

#### トラバーサル コールの帯域幅消費

同じサブゾーン内の2つのエンドポイント間の非トラバーサルコールは、そのサブゾーンから そのコールの帯域幅の量を消費します。

同じサブゾーン内の2つのエンドポイント間のトラバーサルコールは、すべてのトラバーサル コールと同様に、トラバーサル サブゾーンを通過する必要があります。これは、このような コールは発信元のサブゾーンの同時割り当ての合計、つまり、サブゾーンからトラバーサルサ ブゾーンへのコールで1回と、トラバーサルサブゾーンから発信元のサブゾーンへのコールに もう 1 回で、コールの帯域幅の 2 倍に等しくなる帯域幅の量を消費します。さらに、このコー ルはトラバーサル サブゾーンを通過するため、コールと等しい量の帯域幅をトラバーサル サ ブゾーンから消費します。

# リンクとパイプ

### リンクの設定

リンクはローカル サブゾーンを他のサブゾーンやゾーンと接続します。コールを発信するに は、関与するエンドポイントがそれらの間にリンクのあるサブゾーンまたはゾーンにそれぞれ 存在している必要があります。リンクは直接である必要はありません。2 つのエンドポイント が 1 つ以上の中間サブゾーンを介してリンクされている場合もあります。

リンクを使用して、ネット上へのコールのルーティング方法や、どのゾーンおよびサブゾーン が関与するか、および使用可能な帯域幅の量を計算します。複数のルートが考えられる場合、 Expressway はもっとのリンクの少ないルートを使用して、帯域幅計算を実行します。

「リンク(**Links**)」ページ(**[**設定(**Configuration**)**]** > **[**帯域幅(**Bandwidth**)**]** > **[**リンク (**Links**)**]**)に既存のすべてのリンクのリストが表示されます。このページでは、リンクを作 成、編集、削除できます。

次の情報が表示されます。

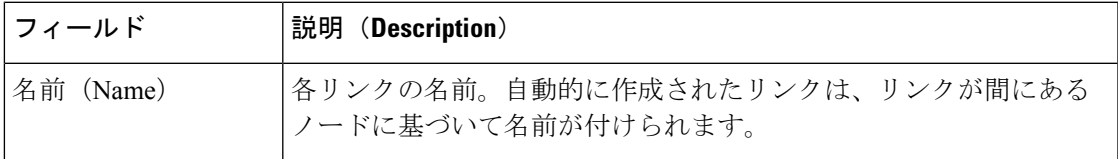

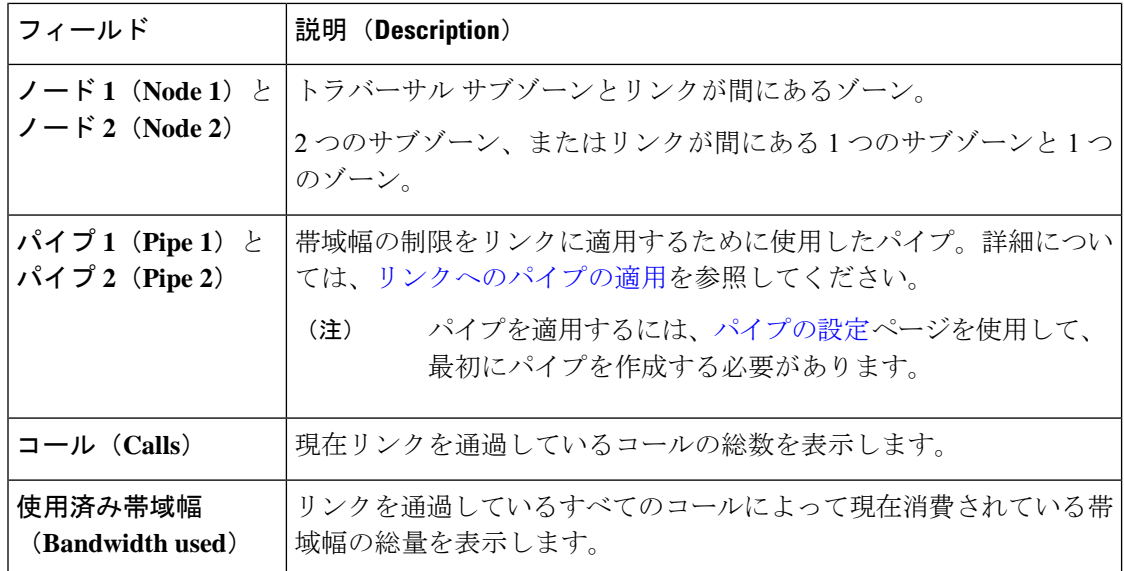

最大 3000 のリンクを設定できます。一部のリンクはサブゾーンまたはゾーンが作成されたと きに自動的に作成されます。

### デフォルト リンク

サブゾーンにリンクが設定されていない場合、そのサブゾーン内のエンドポイントは同じサブ ゾーン内の他のエンドポイントにのみコールできます。そのため、Expresswayは一連のリンク を事前に設定して出荷されており、また、新しいサブゾーンを作成するたびに新しいリンクが 自動的に作成されます。

#### 事前設定されているリンク

Expressway はデフォルト サブゾーン、トラバーサル サブゾーン、およびデフォルト ゾーンが すでに作成された状態で出荷され、それらの間にデフォルトのリンクの*DefaultSZtoTraversalSZ*、 *DefaultSZtoDefaultZ*、および *TraversalSZtoDefaultZ* も設定されています。Expressway がクラスタ 内にある場合は、デフォルト サブゾーンとクラスタ サブゾーンの間に追加のリンクである *DefaultSZtoClusterSZ* も確立されています。

これらのデフォルトリンクは、設定済みのリンクを手動で編集するのと同じように編集できま す。これらのリンクのいずれかが削除されていた場合は、次のいずれかで再度作成できます。

- Web インターフェイスを使用して手動で作成
- CLI コマンドを使用して自動的に作成**xCommand DefaultLinksAdd**

### 自動的に作成されたリンク

新しいサブゾーン、またはゾーンが作成されるたびに、リンクは次のように自動的に作成され ます。

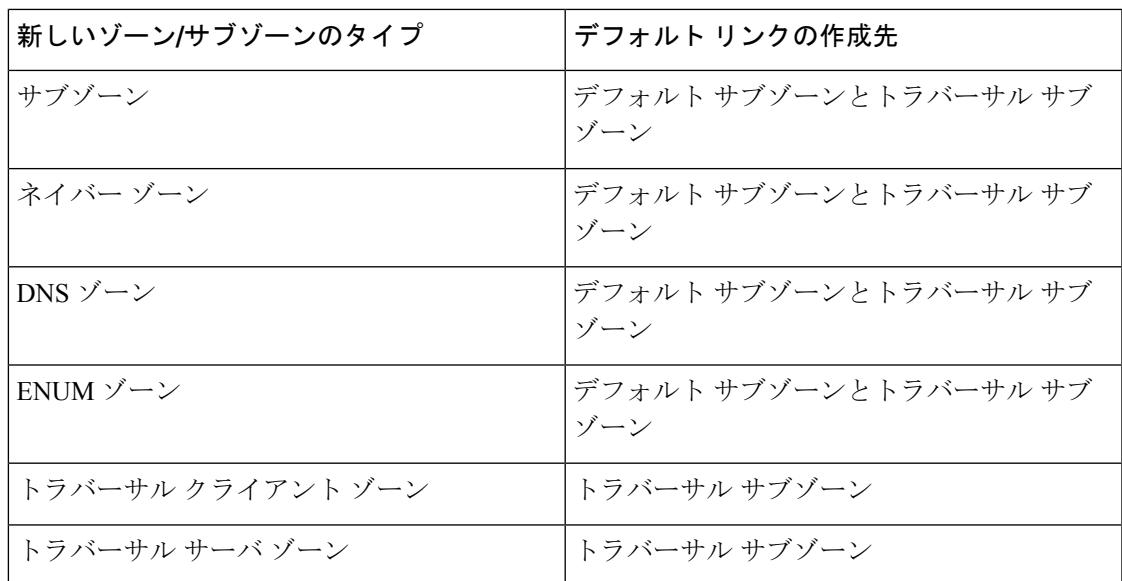

事前に設定されたデフォルトのリンクとともに、これらのリンクによって、デフォルトでは新 しいサブゾーンまたはゾーンには他のすべてのサブゾーンやゾーンとの接続が保証されます。 これらのデフォルト リンクはいずれも、名前を変更したり、削除したり、修正したりできま す。

 $\label{eq:1}$ 

リンクが正しく設定されていないと、コールは失敗します。コールが成功するかどうか、およ びどのような帯域幅がそのコールに割り当てられるかについては、CLIコマンドの**xCommand CheckBandwidth**を使用して確認できます。 (注)

# パイプの設定

パイプを使用して、特定のサブゾーンとゾーン間のコールで使用する帯域幅の量を制御しま す。常に使用される総同時帯域幅や、個々のコールに使用される帯域幅に制限を適用できま す。

これらの制限を適用するには、まずパイプを作成してから、必要な帯域幅の制限を使用して設 定します。次に、リンクを設定するときに、1 つ以上のリンクにパイプを割り当てます。リン クを使用したコールには、それらに適用されたパイプの帯域幅の制限が適用されます。詳細に ついては、リンクへのパイプの適用を参照してください。

「パイプ(**Pipes**)」ページ(**[**設定(**Configuration**)**]** > **[**帯域幅(**Bandwidth**)**]** > **[**パイプ (**Pipes**)**]**)には、Expressway に設定したすべてのパイプのリストが表示されます。このペー ジでは、パイプを作成、編集、削除できます。

次の情報が表示されます。

| <b> フィールド</b> | 説明 (Description) |
|---------------|------------------|
| 名前 <br>(Name) | パイプの名前。          |

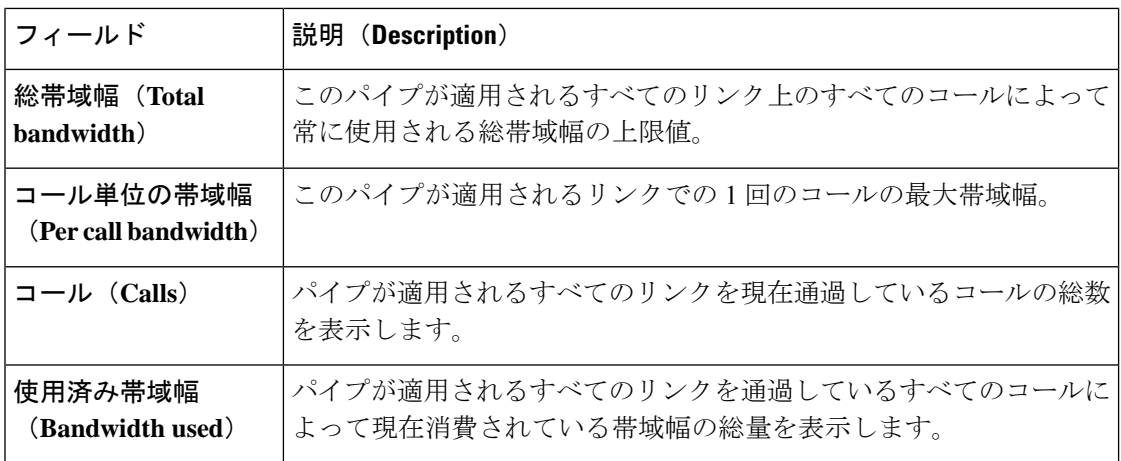

最大 1000 のパイプを設定できます。

帯域幅の制限の設定方法と管理方法については、サブゾーンへの帯域幅の制限の適用を参照し てください。

### リンクへのパイプの適用

パイプを使用して、リンクの帯域幅を制限します。パイプをリンクに適用すると、リンクの 2 つのノード間で実行されているコールの帯域幅を制限します。この制限はコールに双方向で適 用されます。通常、単一のパイプが単一のリンクに適用されます。ただし、ネットワークをど のようにモデル化するかによっては、1 つ以上のパイプを 1 つ以上のリンクに適用することも できます。

### **1** つのパイプ、**1** つのリンク

単一のパイプを単一のリンクに適用すると、サブゾーンと別の特定の座部ゾーンまたはゾーン 間のコールに特定の制限を適用する場合に便利です。

### **1** つのパイプ、複数のリンク

各パイプを複数のリンクに適用できます。あるサイトが別の複数のサイトとインターネットへ の同じブロードバンド接続を通じて通信する状況のモデル化にこれを使用します。パイプはブ ロードバンド接続を表すように設定してから、すべてのリンクに適用する必要があります。こ れにより、そのサイトで発着信するコールに帯域幅のオプションを設定できます。

次の図では、パイプ A が 2 つのリンクが適用されています。1 つはデフォルト サブゾーンと ホームオフィスサブゾーン間のリンクで、もう1つはデフォルトサブゾーンと支社のサブゾー ン間のリンクです。この場合、パイプAは本社のインターネットへのブロードバンド接続を表 し、総量とコール単位の制限が適用されることになります。

#### **2** つのパイプ、**1** つのリンク

各リンクにはそれに関連付けられた最大2つのパイプがある場合があります。たとえば、イン ターネットへの独自のブロードバンド接続をそれぞれ持っている2つのサイトなど、リンクの 2 つのノードが直接接続されていない場合に、これを使用します。各接続には独自のパイプが 必要です。つまり、2つのノード間のリンクは、両方のパイプの帯域幅制限の対象となります。

次の図では、デフォルトのサブゾーンとホームオフィスのサブゾーン間のリンクには、関連付 けられている2つのパイプがあります。パイプAはインターネットへの本社のブロードバンド 接続を表し、パイプ B はインターネットへのホーム オフィスのダイヤルアップ接続を表して います。各パイプには最大キャパシティを表すために適用されている帯域幅の制限がありま す。このリンクを介して行われるコールには、2 つの帯域幅の制限のうち低いほうが適用され ます。

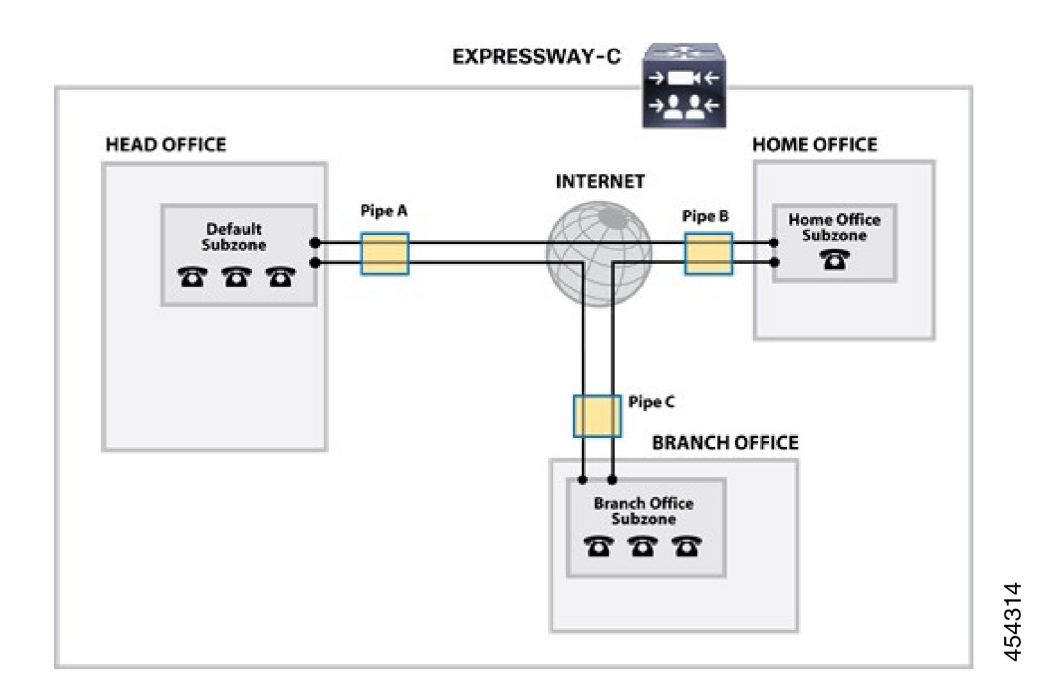

# 帯域幅制御の例

### ファイアウォールなし

次の例では、地理的に離れた3つのオフィス、本社、支社、ホームオフィスがあります。本社 のすべてのエンドポイントは Expressway-C に登録されており、支社とホーム オフィスも同様 です。

3つのオフィスそれぞれは、Expressway上では、ローカルポリシーに従って設定された帯域幅 を持つ個別のサブゾーンとして示されます。

企業のインターネットへのリース回線接続と、リモート オフィスへの DLS 接続は個別のパイ プとしてモデル化されています。

このシナリオではファイアウォールは含まれていません。したがって、それぞれのオフィス間 に直接リンクを設定できます。次に、各リンクには、リンクの両端のオフィスのインターネッ ト接続を表す 2 つのパイプを割り当てます。

このシナリオでは、ホーム オフィスと支社間のコールはホームと支社のサブゾーンの帯域幅 と、本社と支社のパイプ(パイプBとパイプC)の帯域幅を消費します。本社の帯域幅予算に はこのコールによる影響はありません。

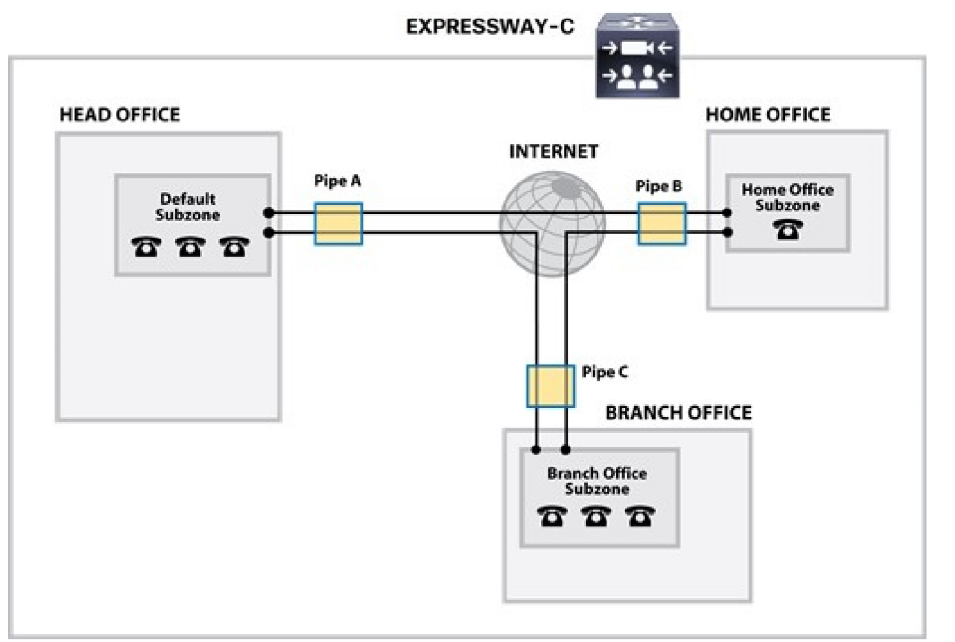

翻訳について

このドキュメントは、米国シスコ発行ドキュメントの参考和訳です。リンク情報につきましては 、日本語版掲載時点で、英語版にアップデートがあり、リンク先のページが移動/変更されている 場合がありますことをご了承ください。あくまでも参考和訳となりますので、正式な内容につい ては米国サイトのドキュメントを参照ください。